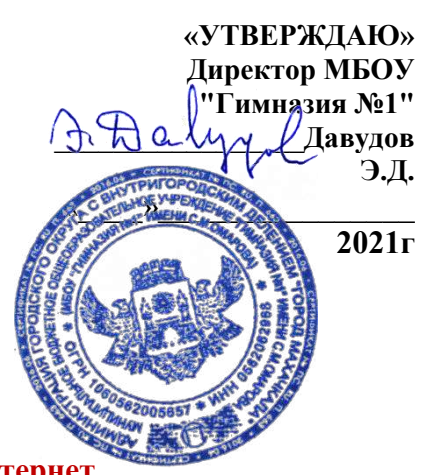

runununununununu

 $\Xi$ 

<u>ununununun tuhun me</u>

## **РЕГЛАМЕНТ**

# **по работе учителей и школьников в сети Интернет в кабинете информатики №44 и №34**

#### **I. Общие положения**

1.1. В кабинете информатики и ИКТ организуются точки доступа к сети Интернет предназначенные для обслуживания учителей и учеников школы.

1.2. Сотрудники и учащиеся школы допускаются к работе на бесплатной основе**.** 

1.3**.** Приказом директором школы назначается администратор локальной сети.

1.3. К работе в Интернет допускаются пользователи, прошедшие предварительную регистрацию у администратора локальной сети.

1.4. Режим работы кабинета утверждён директором школы и доступен участникам образовательного процесса. Выход в Интернет осуществляется с 9<sup>00</sup> до 16<sup>00</sup> (кроме субботы, воскресенья). Последняя пятница месяца определена днём профилактики.

1.5. Предоставление сеанса работы в Интернет осуществляется на основании предварительной записи в журнале администратора соответствующей локальной сети или при наличии свободных мест в зависимости от категории пользователя:

1.6. По всем вопросам, связанным с доступом в Интернет, следует обращаться к администратору локальной сети.

### **II. Правила работы**

2.1. При входе в кабинет, необходимо обратиться к администратору за разрешением для работы в кабинете.

2.2. При наличии свободных мест, после регистрации в журнале учета, посетителю предоставляется в кабинете рабочая станция.

2.3. Отправка электронной почты с присоединенной к письму информацией, запись информации на дискеты и CD-диски осуществляется у администратора.

 **III. Обязанности пользователей.**

# <u>onn na na matamana amin'ny fivondronan-kaominin'i Grand ao amin'ny fivondronan-</u>

- 3.1. Пользователь обязан выполнять все требования администратора.
- 3.2. За одним рабочим местом должно находиться не более одного пользователя.
- 3.3.Запрещается работать под чужим регистрационным именем, сообщать кому-либо свой пароль, одновременно входить в систему более чем с одной рабочей станции.
- 3.4.Каждому пользователю, при наличии технической возможности, предоставляется персональный каталог, предназначенный для хранения личных файлов общим объемом не более 5 Мб, а также возможность работы с почтовым ящиком для отправки и получения электронной почты.
- 3.5.Пользователю разрешается записывать полученную информацию на личные дискеты. Дискеты должны предварительно проверяться на наличие вирусов. Запрещается любое копирование с дискет на жесткие диски.

<u>unununununun tahun </u>

<u>Tanah kempangan mempahan pemang me</u>

3.5.Пользователю запрещено вносить какие-либо изменения в программное обеспечение, установленное как на рабочей станции, так и на сервере, а также производить запись на жесткий диск рабочей станции.

3.6. Разрешается использовать оборудование только для работы с информационными ресурсами и электронной почтой и только в образовательных целях или для осуществления научных изысканий, выполнения гуманитарных и культурных проектов. Любое использование оборудования в коммерческих целях запрещено.

- 3.6.Запрещена передача информации, представляющую коммерческую или государственную тайну, распространение информации, порочащей честь и достоинство граждан.
- 3.7. Запрещается работать с объемными ресурсами (video, audio, chat, игры и др.) без согласования с администратором.
- 3.8. Запрещается доступ к сайтам, содержащим информацию сомнительного содержания и противоречащую общепринятой этике.
- 3.9. Пользователь обязан сохранять оборудование в целости и сохранности.

3.10. При нанесении любого ущерба (порча имущества, вывод оборудования из рабочего состояния) пользователь несет материальную ответственность. За административное нарушение, не влекущее за собой порчу имущества и вывод оборудования из рабочего состояния пользователь получает первое предупреждение и лишается права выхода в Интернет сроком на 1 месяц. При повторном административном нарушении – пользователь лишается доступа в Интернет.

3.10. При возникновении технических проблем пользователь обязан поставить в известность администратора локальной сети.

# **IV. Правила регистрации**

4.1. Для доступа в Интернет пользователей необходимо пройти процесс регистрации:

4.2. Перед работой необходимо ознакомиться с "Памяткой" и расписаться в журнале учета работы в Интернет, который хранится у администратора.

# ДОКУМЕНТ ПОДПИСАН<br>ЭЛЕКТРОННОЙ ПОДПИСЬЮ

# СВЕДЕНИЯ О СЕРТИФИКАТЕ ЭП

Сертификат 603332450510203670830559428146817986133868575867

Владелец Давудов Эмирмагомед Давудович

Действителен С 15.04.2022 по 15.04.2023